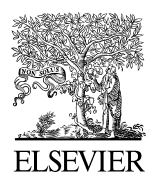

Available online at www.sciencedirect.com

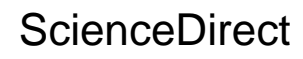

Procedia Social and Behavioral Sciences

Procedia - Social and Behavioral Sciences 00 (2015) 000–000

www.elsevier.com/locate/procedia

# 4th WORLD CONFERENCE ON EDUCATIONAL TECHNOLOGY RESEARCHES,

# WCETR- 2014

# Teaching induction machine laboratory using ProjectX

# Robert Beloiua\*

*University of Pitesti, Targu din Vale, nr. 1, Pitesti, 110040, Romania* 

#### **Abstract**

In electrical engineering computer simulation tends to replace almost entirely the classic experimental laboratories for different reasons: easier to be used by students and teachers, wide possibility of experiments, possibility of seeing a very quick response to fault situations, etc. In this context, the University of Pitesti, from Romania, enrolled in the Leonardo da Vinci Transfer of Innovation '*One Teacher and One Student working with ProjectX'*, along with other six European VET educational institutions in order to develop a practical methodology that could apply in all of them. The purpose of the project is to create a common platform that has the purpose to help teachers work especially with students with different study paths due to their particularities.

© 2015 The Authors. Published by Elsevier Ltd. Peer-review under responsibility of Academic World Research and Education Center.

*Keywords:* electrical engineering, induction machine, educational institution, common platform

## **1. Introduction**

The current headlines of almost all publications, both on paper as online, contains topics like: electric car, renewable energy, energy efficient devices, industrial and home robots and appliance, intelligent house, solar panel, wind energy production etc. ("Discover Magazine," n.d.). In recent past the engineering education is becoming more popular among youth (Temiz and Akuner, 2009). This is due to the fact that technology is more advanced and is present in every aspect of work and social life.

\* Corresponding author. Tel.: +40-744-367-256; fax: +40-248-270-073. *E-mail address:* robertbeloiu@yahoo.com

1877-0428 © 2015 The Authors. Published by Elsevier Ltd. Peer-review under responsibility of Academic World Research and Education Center.

At the same time technical universities loose contact with daily activity required in regular engineering jobs. Computer simulation is used in almost every field of education, and engineering education is not an exception. Computer simulation has a wide variety of advantages and benefits for its users (Temiz and Akuner, 2009). Nevertheless graduates from educational programs that lose sight of hand-on experimental applications are facing an important handicap when they look for a job.

In electrical engineering, as in other fields of engineering education, computer simulation tends to replace almost entirely the classic experimental laboratories for different reasons: easier to be used by both students and teachers, wide possibility of experiments, possibility of seeing a very quick response to fault situations, etc. The hand-on experiments have an important role in education of future engineers (Zacharia and Olympiou, 2011) and practitioners (Renken and Nunez, 2013) (Iorgulescu and Savulescu, 2013).

In this context, the University of Pitesti enrolled in the Leonardo da Vinci Transfer of Innovation 'One Teacher and One Student working with ProjectX', along with other six European VET educational institutions in order to develop a practical methodology that could be applied in all of them. The purpose of the project is to create a common platform that has the purpose to help teachers work especially with students with different study paths due to their particularities (Bostan et al., 2014).

The participant institutions are from six European countries: Spain, Romania, Finland, France, UK and Turkey. Each ProjectX from each institution will be evaluated by other two partner institutions both in project meeting in person as also by email according to the project time management. The ProjectX should be an independent entity that can be accessed by students and it should provide all necessary information as far as: what it should be accomplished, what materials are required to fulfill the practice, what is the minimum bibliography, what are the expectancies after finishing the project, what is the connection of the practice with the industry ("One Teacher and One Students working with ProjectX," n.d.).

A result of applying the results of this project will be an answer to the need of change and encourage mobility through lifelong learning programs, which is a necessity that Universities need to adapt to in order to offer better educational programs (Chiţiba, 2012). Also as a result of direct practical relation of this approach with the industrial environment, both students and teachers could develop a positive attitude toward learning (Hursen, 2014).

#### **2. The induction machine**

The induction machine is the most used electric machine in industry (Hasni et al., 2012). The squirrel cage induction machine is the most efficient as far as production and maintenance cost of all the induction machines.

Induction machines could be found in very simple applications like conveyors to very advanced applications like cement mills and petroleum refineries. From the specialty literature it is known the fact that the squirrel cage induction machine is difficult to control. But the fact that its production and maintenance cost is the lowest of all electric machine makes it to have a big popularity in industrial applications.

Because of this wide spread of this machine, it is very likely that maintenance specialists, engineers, technicians or electricians, will encounter in their working experience this machine. In order to be able to ensure maintenance, these professionals have to have a common base regarding the use of this machine: electric connection to the voltage supply, basic functionality principles, ways of starting and braking, etc. This is the reason of choosing it as the topic of one of the ProjectXs developed at the University of Pitesti under the project '*One Teacher and One Student working with ProjectX*'.

#### **3. ProjectX – starting the induction machine**

If a maintenance specialist needs to deal with a simple installation it is very likely he/she will encounter simple starting methods for the induction machine: direct connection and star-delta connection. If the technological process includes automated operations, then it is likely that the automation for that process to be provided by a PLC (more or less complex).

In our opinion a technician should be aware of all these three approaches to the induction machine.

In this section it is described the theoretical and practical aspects related to the study of the use of induction machine.

#### *3.1. Previous knowledge*

In order to be able to maintain an electric installation of any kind, the student should be aware of basic standard dedicated symbols used by the CAD department. The students should be able to identify all the electric elements indicated in the design.

At the same time the student/future specialist should be able to identify the elements of all apparatus included in his/her project regardless of its stage: design, implementation or maintenance.

In this part of the project, students are getting familiar with interpreting the functionality of the analysed schematic, the datasheet of all components.

#### *3.2. Direct start of the induction machine*

Direct connection of the machine consists of connecting its terminals direct to the electric panel according the schematic as indicated in figure 1. It is important for students to learn from this simple application to follow the connections in the schematic as indicated in the design. Even though there are situations when connection might not be important from the functionality point of view, students need to be used to respect the electric connections as indicated by the designer.

In this application the most important concept to be learned is the auto-maintaining function provided by the contact KM1:13-14 located in page 2 of the project. Once this concept is fully understood it can be applied successfully in PLC programming to ensure the same functionality: to maintain the motor in function at the release of the starting push button S2.

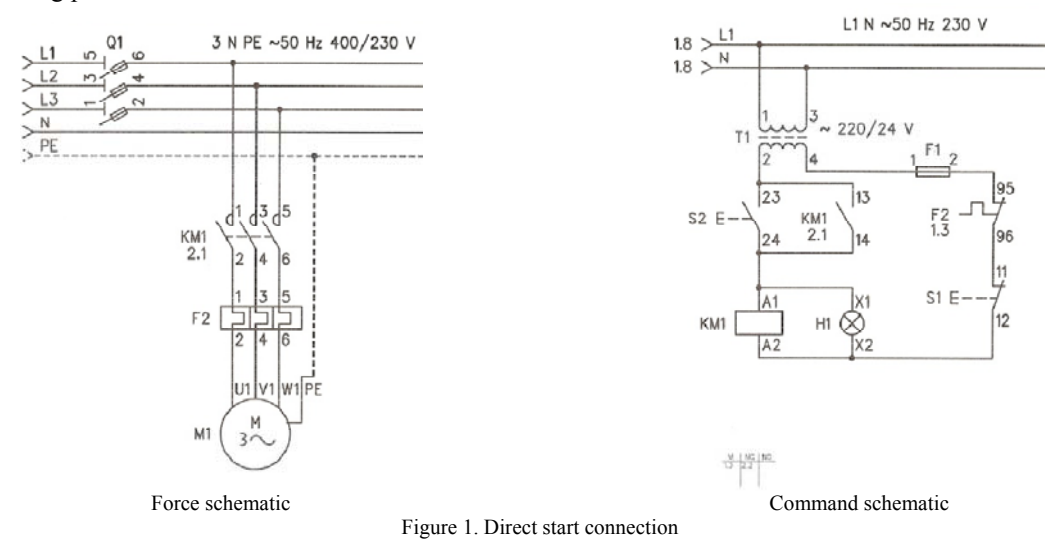

Keeping in mind the fact that the finality is to program a PLC for this operation, one aspect is to develop the logic equation of the direct start process, indicated in equation 1:

#### KM1 = (S2 **AND** (**NOT** S1)) **OR** (KM1 **AND** (**NOT** S1)) (1)

The graphic representation of the logic equation 1 is indicated in figure 2:

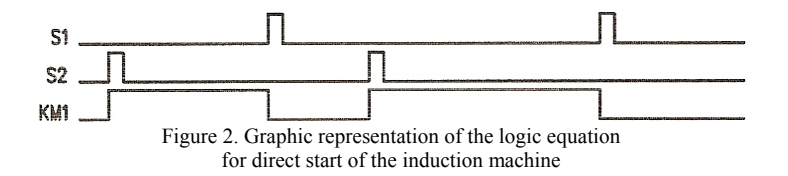

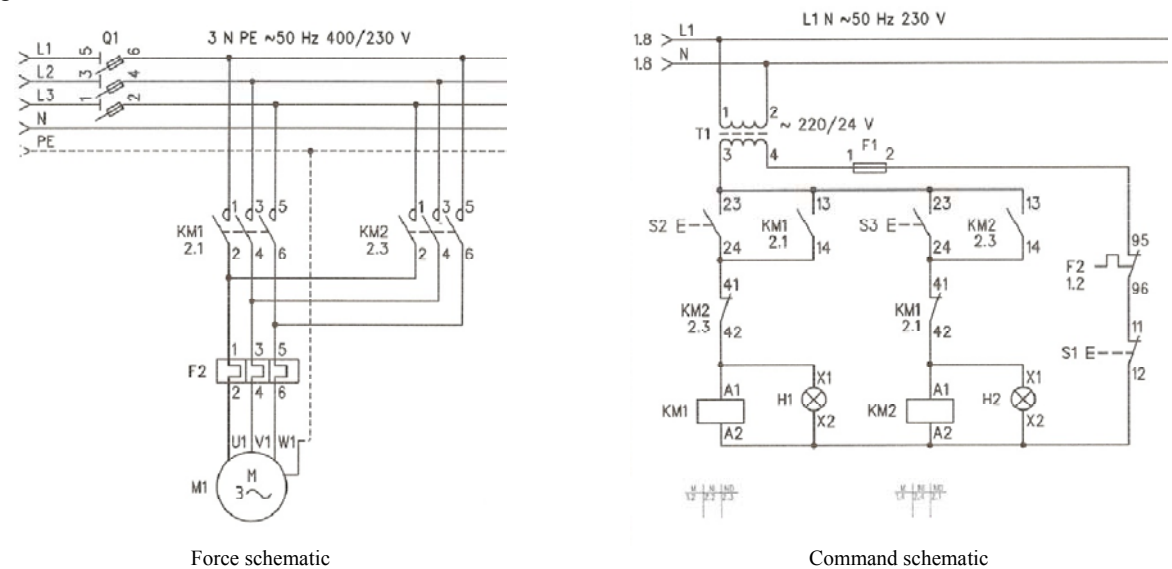

The next level is to develop the schematic for the direct start with the possibility of changing the sense of rotation in figure 3.

Figure 3. Direct start connection with change of sense of rotation

The logic equation of direct start with change of rotation is indicated in equation 2:

## KM1 = (**NOT** KM2) **AND** ((S2 **AND** (**NOT** S1)) **OR** (KM1 **AND** (**NOT** S1))) KM2 = (**NOT** KM1) **AND** ((S3 **AND** (**NOT** S1)) **OR** (KM2 **AND** (**NOT** S1))) (2)

The graphic representation of the logic equation 2 is indicated in figure 4:

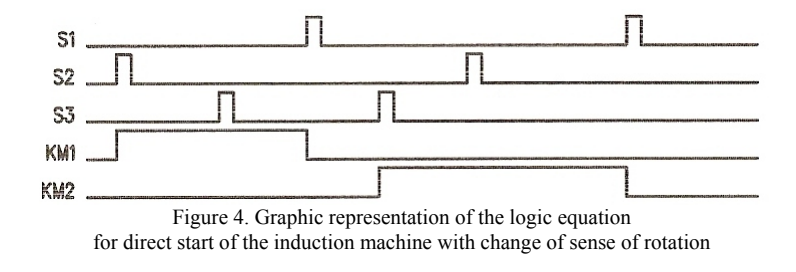

#### *3.3. Indirect star-triangle start of the induction machine*

Star-triangle method of starting the induction machine is used when it is desired to reduce the starting current absorbed by the machine when connected to the grid.

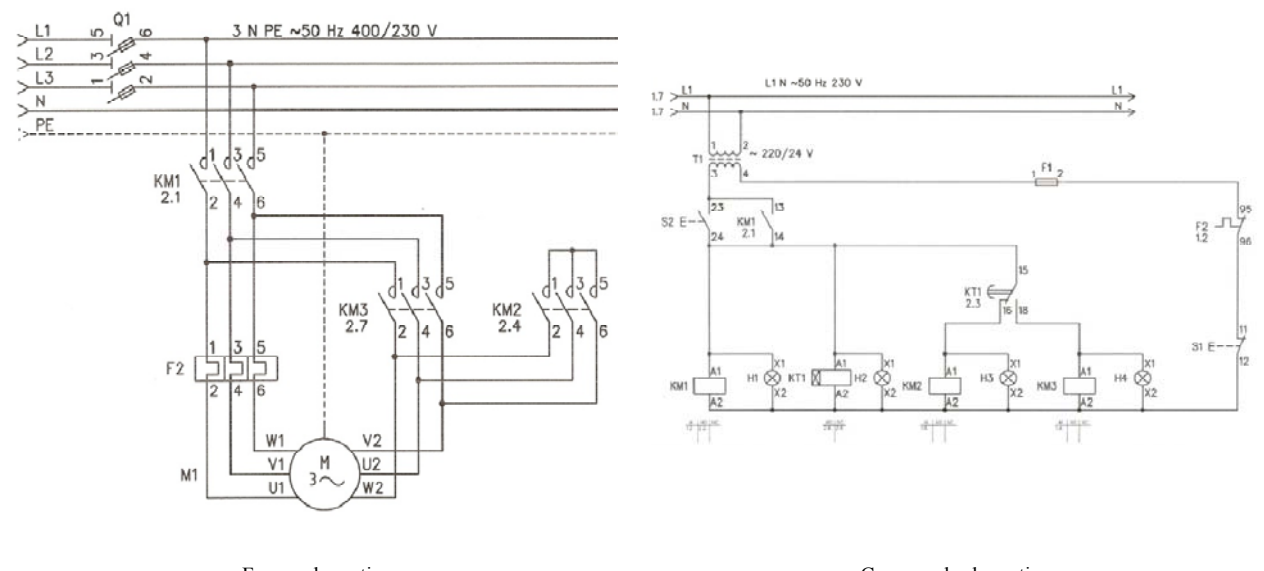

Force schematic Command schematic Command schematic Figure 5. Indirect star-triangle start of the induction machine

The logic equation of direct start with change of rotation is indicated in equation 3:

# KM1 = (S2 **AND** (**NOT** S1)) **OR** (KM1 **AND** (**NOT** S1)) KM2 = (**NOT** KT1+) **AND** ((KM1 **AND** (**NOT** S1)) **OR** (S2 **AND** (**NOT** S1))) KM3 = KT1+ **AND** ((KM1 **AND** (**NOT** S1)) **OR** (S2 **AND** (**NOT** S1))) KT1 = (KM1 **AND** (**NOT** S1)) **OR** (S2 **AND** (**NOT** S1))

The graphic representation of the logic equation 3 is indicated in figure 6:

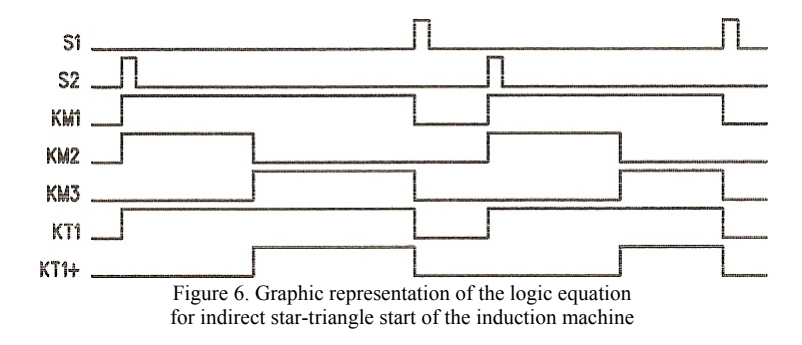

*3.4. Indirect star-triangle start of the induction machine with the change of direction of rotation* 

The indirect star-triangle method for starting the induction machine also has to permit the change of sense of rotation.

(3)

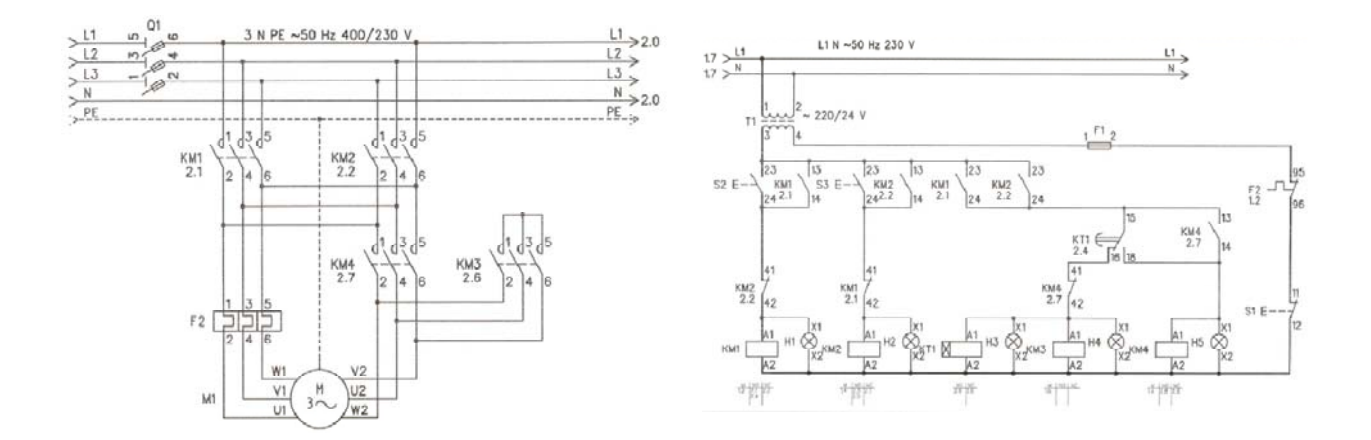

Force schematic Command schematic Command schematic Command schematic Figure 7. Indirect star-triangle start of the induction machine with change of sense of rotation

The logic equation that implements this process is indicated in equation 4:

KM1 = (**NOT** KM2) **AND** ((S2 **AND** (**NOT** S1)) **OR** (KM1 **AND** (**NOT** S1))) KM2 = (**NOT** KM1) **AND** ((S3 **AND** (**NOT** S1)) **OR** (KM2 **AND** (**NOT** S1))) KM3 = (**NOT** KM4) **AND** (**NOT** KT1+) **AND** ((KM2 **AND** (**NOT** S1)) **OR** (KM1 **AND** (**NOT** S1))) KM4 = (KT1+ **AND** ((KM2 **AND** (**NOT** S1)) **OR** (KM1 **AND** (**NOT** S1)))) **OR** (KM4 **AND** ((KM2 **AND** (**NOT** S1)) **OR** (KM1 **AND** (**NOT** S1)))) KT1 = (**NOT** KM4) **AND** (**NOT** KT1+) **AND** ((KM2 **AND** (**NOT** S1)) **OR** (KM1 **AND** (**NOT** S1)))

(4)

The graphic representation of the logic equation 7 is indicated in figure 8:

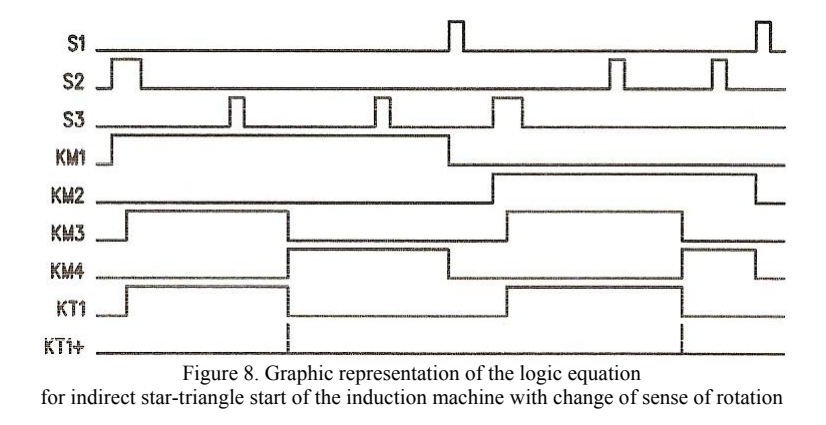

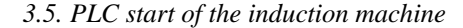

All the methods already presented are manually commanded by the operator. These schematics are very likely to be encountered in almost any industrial facility anywhere. This is also the reason they are covered in almost any manual for any level of education for technicians and even for engineers (bachelor level).

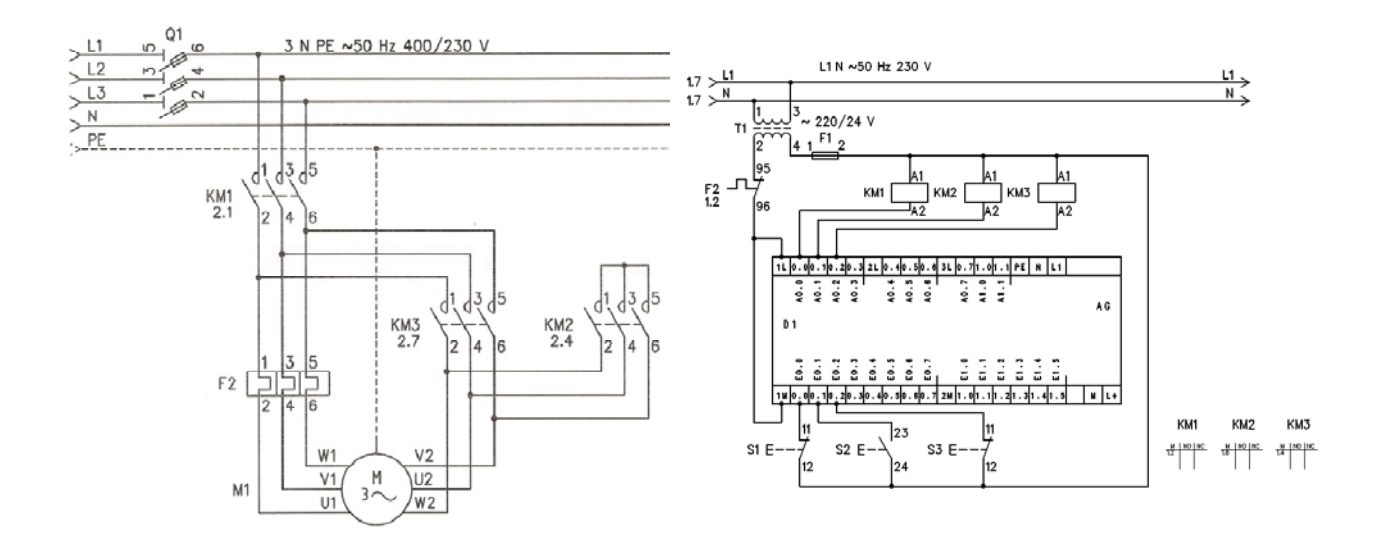

Force schematic Command schematic Command schematic Figure 9. Indirect star-triangle start of the induction machine with PLC command

In figure 10 is indicated the PLC command for the indirect star-triangle start of the induction machine.

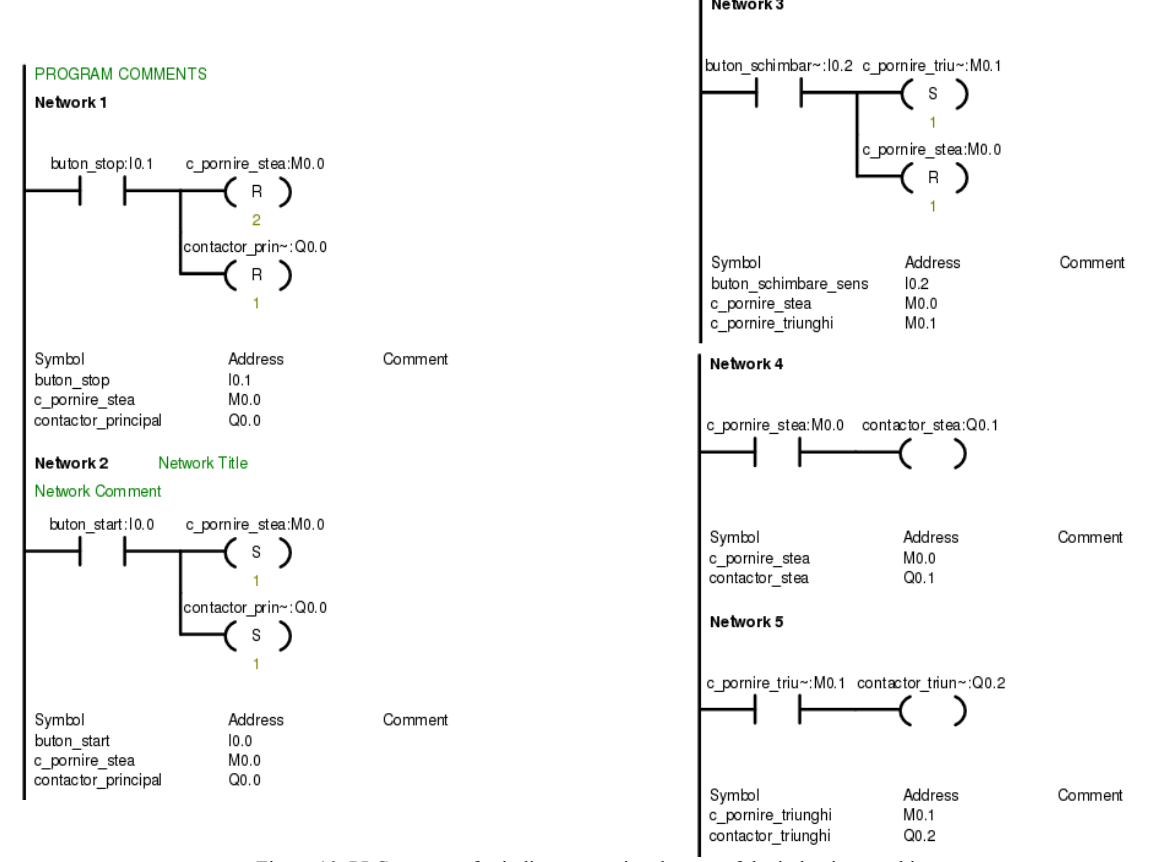

Figure 10. PLC program for indirect star-triangle start of the induction machine

Nevertheless, as the cost of PLC production lowers and the installations have to be as flexible as possible, it is necessary to introduce VET students the use of these control devices. Even if actual programming of PLC is dedicated for engineers, it is a good practice for the future technicians to be aware of the general use and connection in the schematic of controlling devices.

What VET graduates need to know is that PLC programming is done starting from the industrial process. Also it is very important to understand that the program of PLC is directly connected with logic equation that describes the function of the controlled industrial process.

#### **4. Learning outcomes of the practice with ProjectX**

The ProjectX is focused in obtaining four learning outcomes that the students have to acquire. Each learning outcome is described as: knowledge, skills and competences.

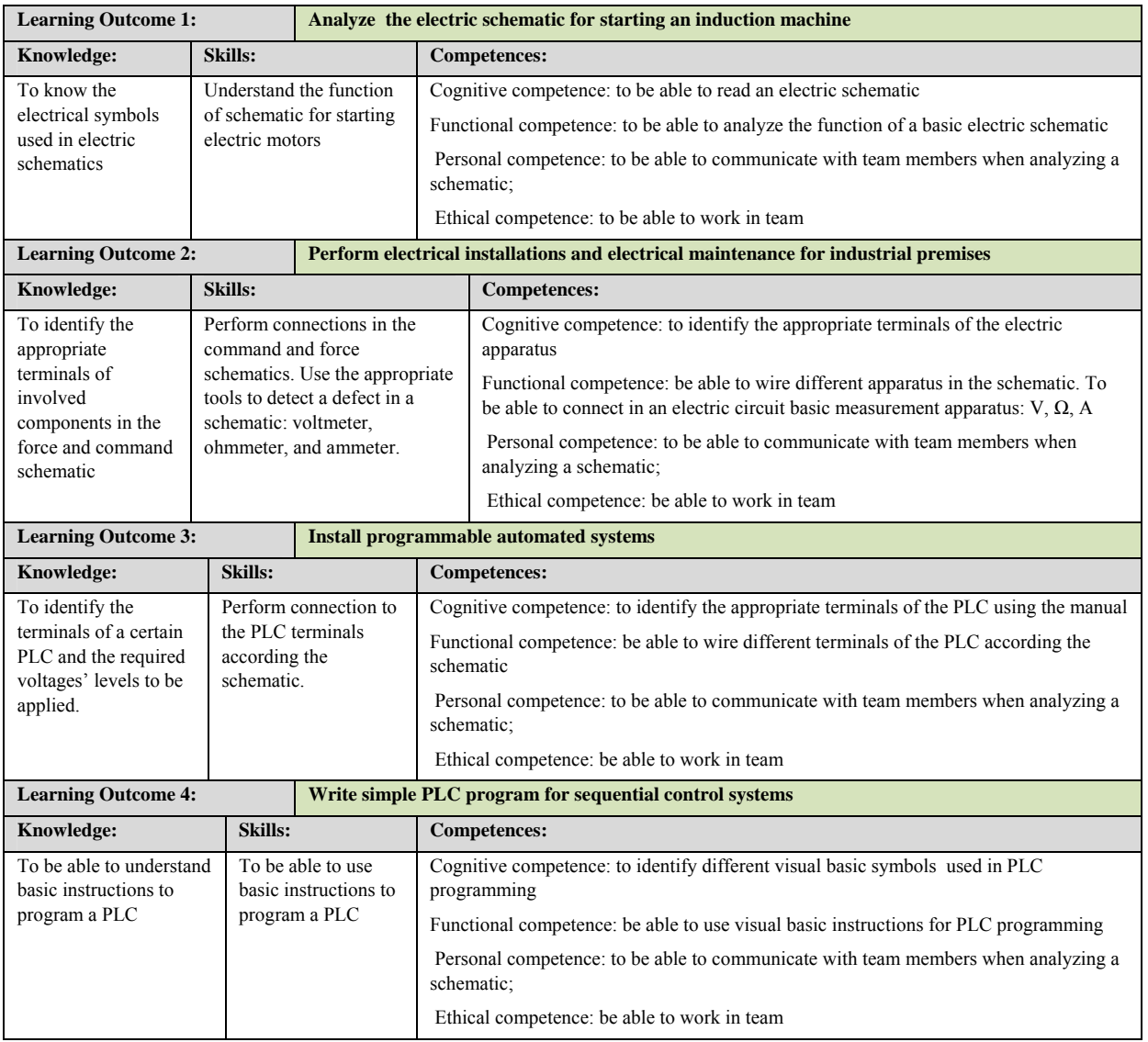

At the end of using this ProjectX, the students will have more knowledge about implementing an electrical schematic to start induction machines in different ways, specific skills and competences.

Working in this way, gives the student certain autonomy of the teacher, as he/she can work independent, knowing in advance what it is required at the end of class. Students acquire not only technical knowledge, but also this way of working helps them to develop in a personal way.

### **5. Conclusions**

This paper presented a way of teaching the starting of the induction machine in different ways: both classic as advance methods.

The students will be able to:

- Read technical schematic
- Implement an electric schematic using classic apparatus and PLC
- Develop self-esteem as they have a great independency

The fact that this method is developed at the same time in different educational institutions in Europe is setting basis for student and teacher exchange.

#### **Acknowledgements**

This paper is part of the project "One teacher and one student working with ProjectX", project code 2013-1-ES1- LEO01-66485, acronym "One2one", funded with support from the European Commission, through Leonardo da Vinci, Transfer of Innovation program.

#### **Disclaimer**

This project has been funded with support from the European Commission. This publication reflects the views only of the author, and the Commission cannot be held responsible for any use which may be made of the information contained therein.

#### **References**

- Bostan, I., Beloiu, R., Bizon, N., 2014. Learning digital frequency dividers through practical laboratory activities. 6th Int. Conf. Edu World 2014 "EDUCATION FACING Contemp. WORLD ISSUES" in press.
- Chiţiba, C.A., 2012. Lifelong Learning Challenges and Opportunities for Traditional Universities. Procedia Soc. Behav. Sci. 46, 1943–1947. doi:10.1016/j.sbspro.2012.05.408
	- "Discover Magazine." http://discovermagazine.com/topics/technology, accessed 18.09.2014.
- Hasni, M., Mancer, Z., Mekhtoub, S., bacha, S., 2012. Parametric Identification of the Doubly Fed Induction Machine. Energy Procedia 18, 177– 186. doi:10.1016/j.egypro.2012.05.029

Hursen, C., 2014. Are the Teachers Lifelong Learners? Procedia - Soc. Behav. Sci. 116, 5036–5040. doi:10.1016/j.sbspro.2014.01.1069

Iorgulescu, M., Savulescu, C., 2013. Aspects of learning techniques in power system. IEEE, pp. 1–4. doi:10.1109/ECAI.2013.6636197

"One Teacher and One Students working with ProjectX." http://projectxone2one.eu/wp-content/uploads/2014/06/LIS-06-Guidelines-For-making-ProjectX.pdf, accessed on 18.09.2014.

- Renken, M.D., Nunez, N., 2013. Computer simulations and clear observations do not guarantee conceptual understanding. Learn. Instr. 23, 10– 23. doi:10.1016/j.learninstruc.2012.08.006
- Temiz, İ., Akuner, C., 2009. Comparison of traditional education to computer aided education: simulation of three-phase rotating area in an induction machine. Procedia - Soc. Behav. Sci. 1, 1825–1833. doi:10.1016/j.sbspro.2009.01.323
- Zacharia, Z.C., Olympiou, G., 2011. Physical versus virtual manipulative experimentation in physics learning. Learn. Instr. 21, 317–331. doi:10.1016/j.learninstruc.2010.03.001